PA152: Efficient Use of DB 12. Advanced Topics sequences, spatial indexes, access control

Vlastislav Dohnal

### **Credits**

■ Materials are based on presentations:

#### Courses CS245, CS345, CS345

- Hector Garcia-Molina, Jeffrey D. Ullman, Jennifer Widom
- Stanford University, California
- □ Course CS145 following the book
	- Hector Garcia-Molina, Jeffrey D. Ullman, Jennifer Widom: Database Systems: The Complete Book
- Book
	- Andrew J. Brust, Stephen Forte: Mistrovství v programování SQL Serveru 2005
- □ MSDN library by Microsoft

### **Contents**

- Generating IDs
- Spatial data

 $\square$  Data types, indexing

- **DB** security
	- □ Access control in DB
	- □ Stored procedures
	- □ Attacking DBMS

- **Typically, a sequence of numbers** 
	- $\Box$  Increasing monotonically
- Example:
	- □ student(učo, first\_name, last\_name)
- Ad-hoc solution 1:
	- Getting current maximum maxučo := SELECT max(učo) FROM student;
	- **Incrementing and using in new record** INSERT INTO student VALUES (maxučo+1, 'Mad', 'Max');
	- Disadvantage:
		- $\blacksquare$  Concurrent use  $\rightarrow$  duplicate values

#### ■ Ad-hoc solution 2:

- □ Combining INSERT and SELECT in a statement INSERT INTO student VALUES ( (SELECT max(učo) FROM student)+1, 'Mad', 'Max');
- □ Updates to index are atomic
	- **Looks promising….**
	- Nested select may be evaluated on "stale data"
- **□Duplicate values are less probable.** 
	- **Improved performance only** 
		- □ i.e., sending one statement to DB

- Solution 2: issues in concurrency
	- □ Always when in transaction
	- **□Depends on way of locking DB uses:** 
		- SELECT locks data (shared lock)
			- Others are blocked
			- Locks are always released after commit
		- **INSERT**
		- $\bullet \rightarrow$  values are correct (no dups), but others are waiting

#### ■ Ad-hoc solution 3:

□ Auxiliary table

keys(table VARCHAR, id INTEGER)

- 1. UPDATE keys SET id=id+1 WHERE table='student';
- 2. newid  $:=$  SELECT id FROM keys WHERE table='student';

□ Or one statements: newid := UPDATE keys SET id=id+1 WHERE table='student' RETURNING id;

3. INSERT INTO student VALUES (newid , 'Mad', 'Max');

#### ■ Solution 3:

- $\Box$  Inconvenience in concurrency when in transaction:
	- UPDATE locks the record in *keys*
	- **Locks get released after commit (after INSERT)**
	- $\bullet \rightarrow$  values are correct (no dups), but others are waiting
- Advantage:
	- **If combined with Solution 1** 
		- $\Box$  i.e., two consecutive transactions
	- $\bullet \rightarrow$  values are correct (no dups) and nobody is blocked!

#### ■ Recommended to use DB tools

#### $\square$ Data types

- **PostgreSQL: SERIAL, BIGSERIAL**
- **SQLServer: IDENTITY**
- □ Sequences
	- **Oracle, PostgreSQL**
- □ Toggle at attribute
	- **MySQL**

■ Support for getting last generated number

- □ Good for inserting to tables with foreign keys
	- E.g., inserting first item into e-shopping basket □ Creating a new basket & inserting goods

#### Generating PK values ■ CREATE SEQUENCE ... □ Numeric sequence generator  $\square$  Is parameterized: • Min / max value, cyclic ■ Functions in PostgreSQL  $\Box$ Nextval – generate new value  $\Box$  Currval – get last generated value □ Can be imbedded in INSERT **INSERT INTO table name** VALUES (nextval('sequence\_name'), …);

### Generating PK values: Performance

#### ■ Example for Solution 3:

- □ accounts(number, branchnum, balance);
	- Clustered index on *number*
- □ counter(nextkey);
	- **One record with value 1**
	- **For generating values of** *id* **by Solution 3**
- Configuration:
	- □ Transaction isolation: READ COMMITTED
		- Only committed data are visible.
	- $\Box$  Dual Xeon (550MHz, 512Kb), 1GB RAM, RAID controller, 4x 18GB drives (10000RPM), Windows 2000.

### Generating PK values: Performance

- Batch of 100 000 insertions into *accounts*
- Generating ID values:
	- □ DB support:
		- SQLServer 7 (identity)
			- □ insert into accounts (branchnum, balance) values (94496, 2789);
		- Oracle 8i (sequence)
			- $\Box$  insert into accounts values (seq.nextval, 94496, 2789);
	- □ Solution 3:

begin transaction update *counter* set *nextkey* = *nextKey*+1; :nk := select *nextkey* from *counter*; commit transaction begin transaction insert into accounts values( :nk, 94496, 2789); commit transaction

PA152, Vlastislav Dohnal, FI MUNI, 2022 12

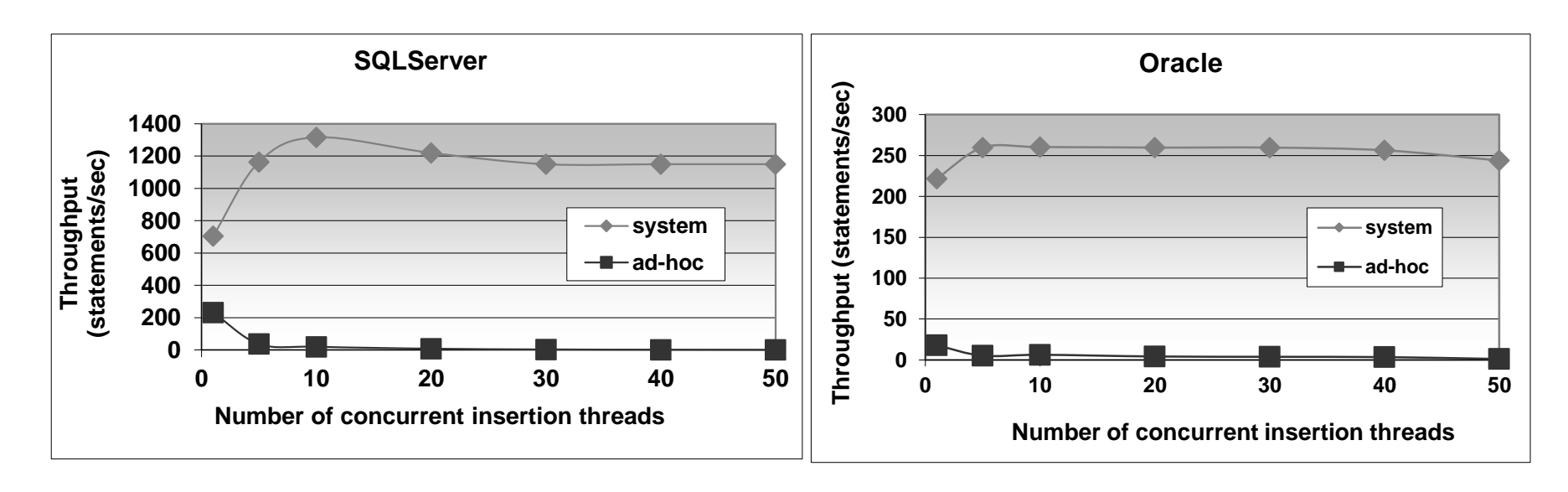

 $\blacksquare$  X axis:

 $\Box$  Increasing number of parallel insertions

■ *DB tools* outperforms *ad-hoc* solution.

#### Generating PK values ■ PostgreSQL □ CREATE TABLE product ( id SERIAL PRIMARY KEY, title VARCHAR(10) );

 $\Box$ Internal implementation

- Create new sequence product\_id\_seq
- Attribute *id* has defaults value: nextval('product\_id\_seq')

```
Generating PK values
■ PostgreSQL (hand-crafted)
  □ CREATE SEQUENCE product_id_seq;
  □ CREATE TABLE product (
           id INT PRIMARY KEY
                 DEFAULT nextval('product_id_seq'),
            title VARCHAR(10)
    );
Usage:
  □ INSERT INTO product (title)
           VALUES ('Coil');
  □ INSERT INTO product (id, title)
           VALUES (DEFAULT, 'Coil');
```
#### **Contents**

- Generating IDs
- Spatial data

**Data types, indexing**

- **DB** security
	- □ Access control in DB
	- □ Stored procedures
	- Attack on DB

#### ■ Spatial data

#### Typically geographic, 2d geometry

 $\blacksquare$  X, Y coordinates

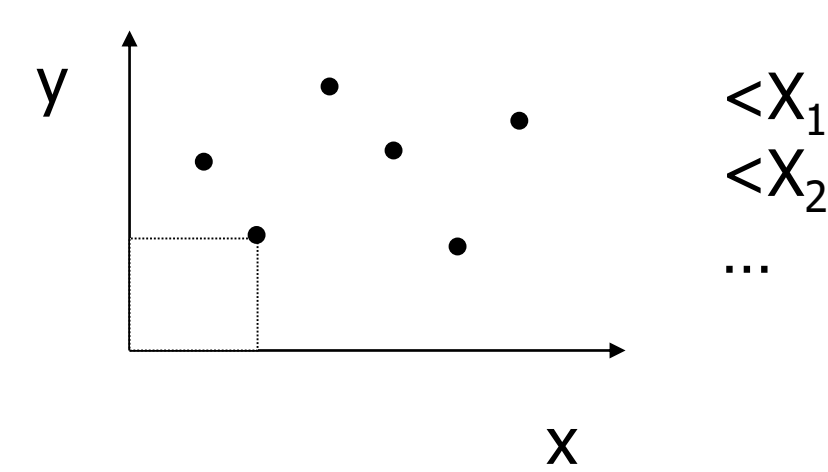

, $Y_1$ , Attributes>  $<$ X<sub>2</sub>, Y<sub>2</sub>, Attributes>

…

- Spatial queries
	- $\Box$  What city is at position  $\langle X_i, Y_i \rangle$ ?
	- □ What is in neighborhood of 5km from position  $?$
	- $\Box$  What is the closest site to  $\langle X_i, Y_i \rangle$ ?

#### ■ Without DB support

- □ How to measure distance? (e.g., for GPS coordinates)
	- Can create user-defined function
- $\Box$  Index on X, or on XY, ...
	- May not help for some queries

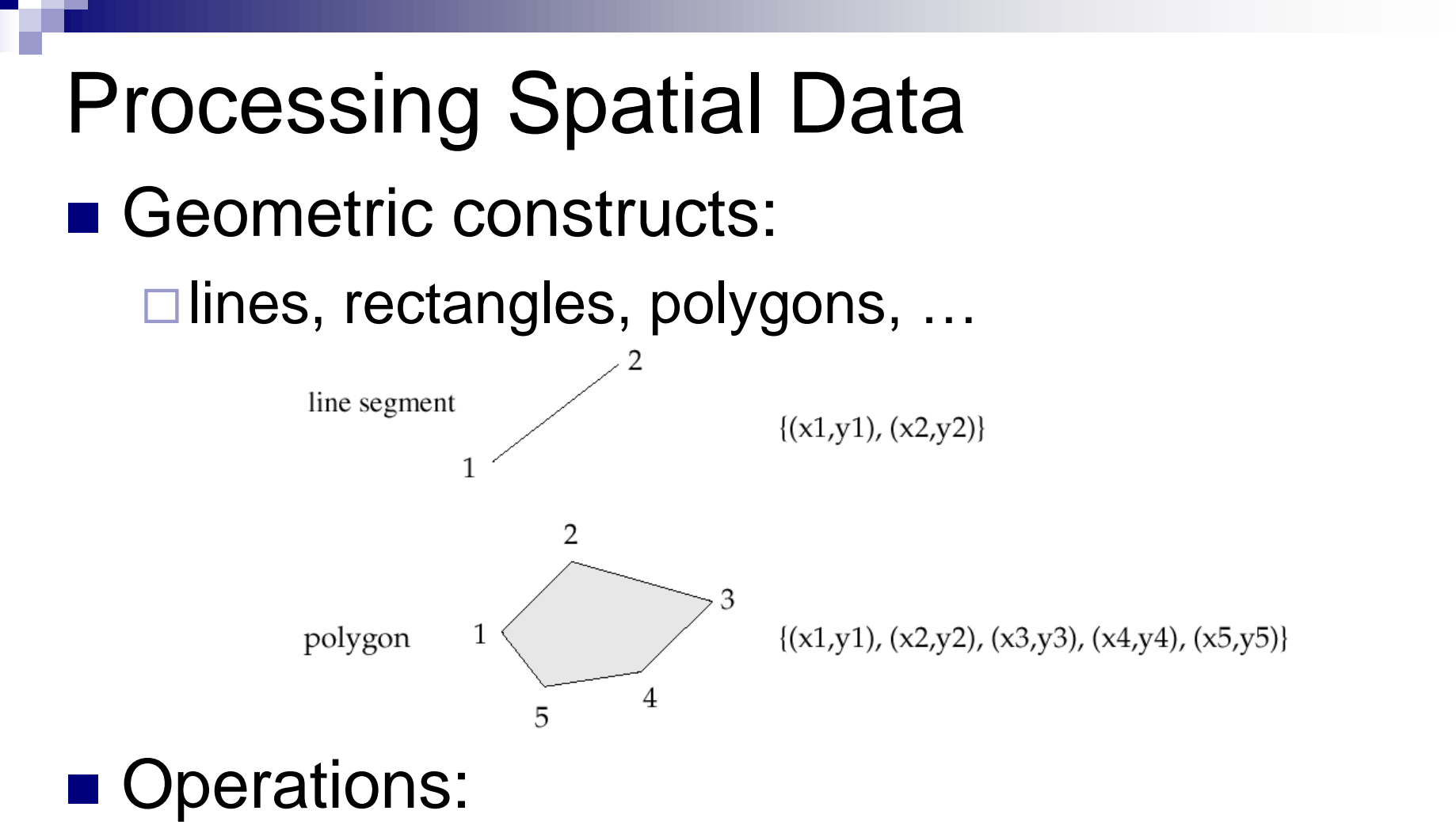

 $\square$  Is point inside a polygon? Do polygons intersect?

…

#### **DB** support is convenient

□ Special data types and functions/operators

#### ■ PostgreSQL

- □ Types: point, line, box, circle, ...
- $\Box$  Functions: area(), center(), length(), ...
- Operators: **~=** *same as*, **~** *contains*, **?#** *intersects*, …
- □ Index: R-tree
- SQL Server 2008
	- □ Types: point, linestring, polygon, geography, ...
	- □ Index: Grid
- Oracle 9i
	- □ Types: SDO\_GEOMETRY (SDO\_POINT, SDO\_LINE,...) □ Index: R-tree, Quad-tree

#### ■ Quad-tree

□ Search tree, where each node splits data space into 2<sup>d</sup> regions of equal size

 $\blacksquare$  e.g., 2d data  $\rightarrow$  4 regions

□ Leaf nodes may be of larger capacity than 1.

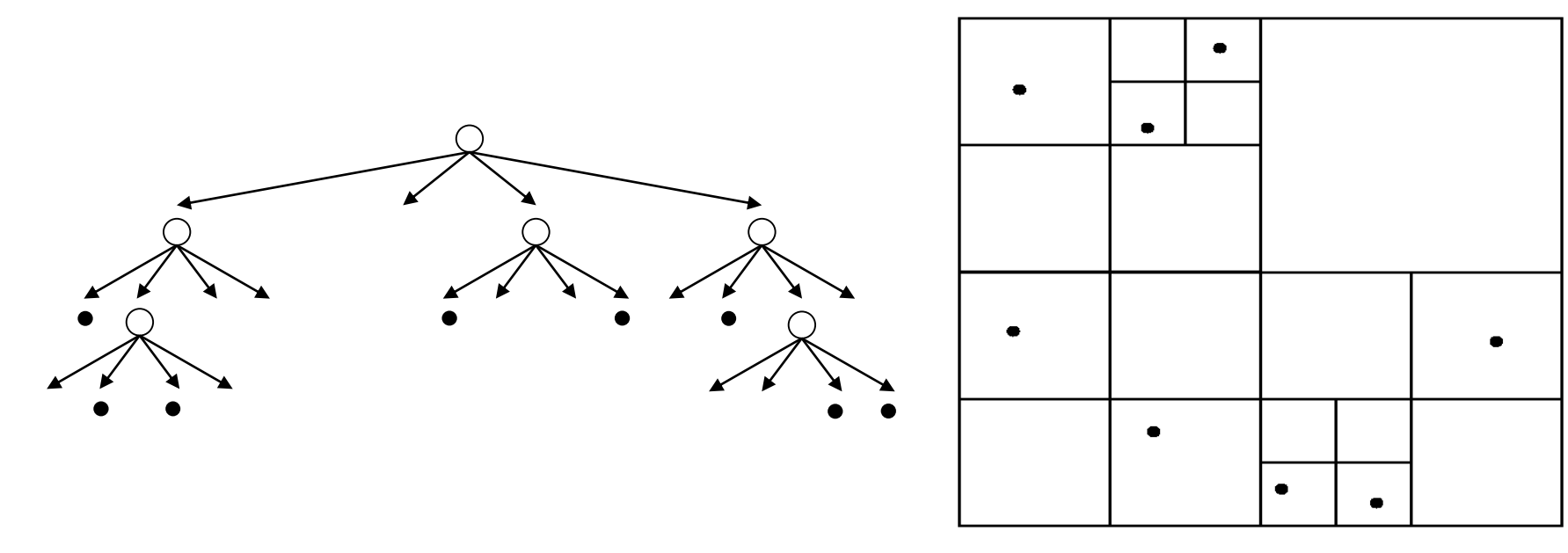

#### ■ Quad-tree

- **□ Supports points only**
- □ Extension to complex data:
	- **If them stored in many regions**
	- Complex objects wrapped in rectangle

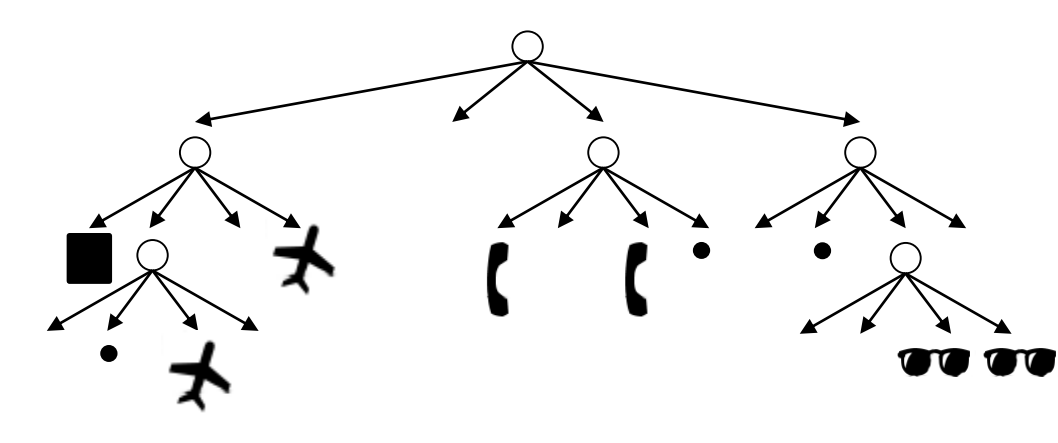

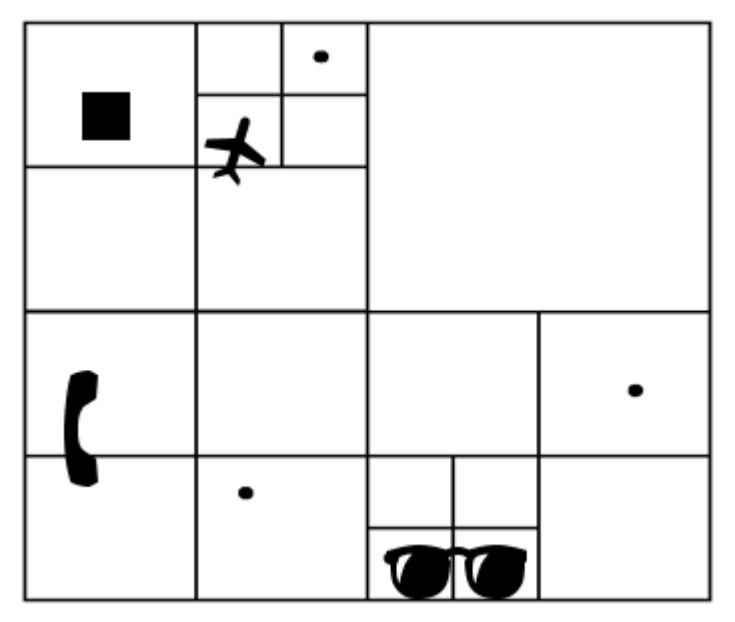

**n** Grid

- $\square$  Bounded data space:  $x_{min}$ ,  $y_{min}$ ,  $x_{max}$ ,  $y_{max}$
- **□SQL Server** 
	- Grid of fixed dimensions: 4x4, 8x8, 16x16 cells

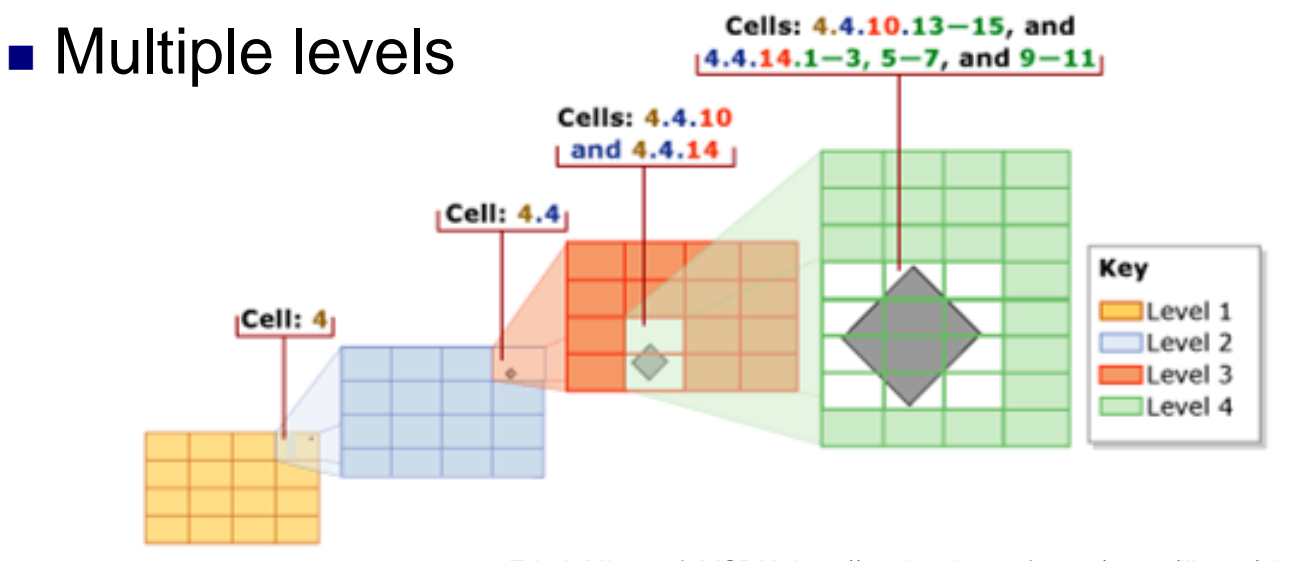

Zdroj: Microsoft MSDN, http://msdn.microsoft.com/en-us/library/bb964712.aspx

- R-tree (Rectangle Tree)
	- □ Extension of B<sup>+</sup> trees to d-dimensional data
		- **n** Insertion, deletion  $-$  almost identical to  $B^+$  tree
	- $\Box$  Leaves may contain more data items
		- List is represented by *minimum bounding rectangle (MBR*)
	- Internal nodes
		- **References to child nodes and their MBRs**
	- $\Box$  Node MBRs may overlap  $\rightarrow$  search procedure has to follow more colliding tree branches.
	- $\Box$  Each data item stored exactly once
		- Advantage over Grid and Quad-tree

#### ■ R-tree

□ Organizing complex spatial data done by wrapping them in MBR (object represented as a rectangle) $_0$ 

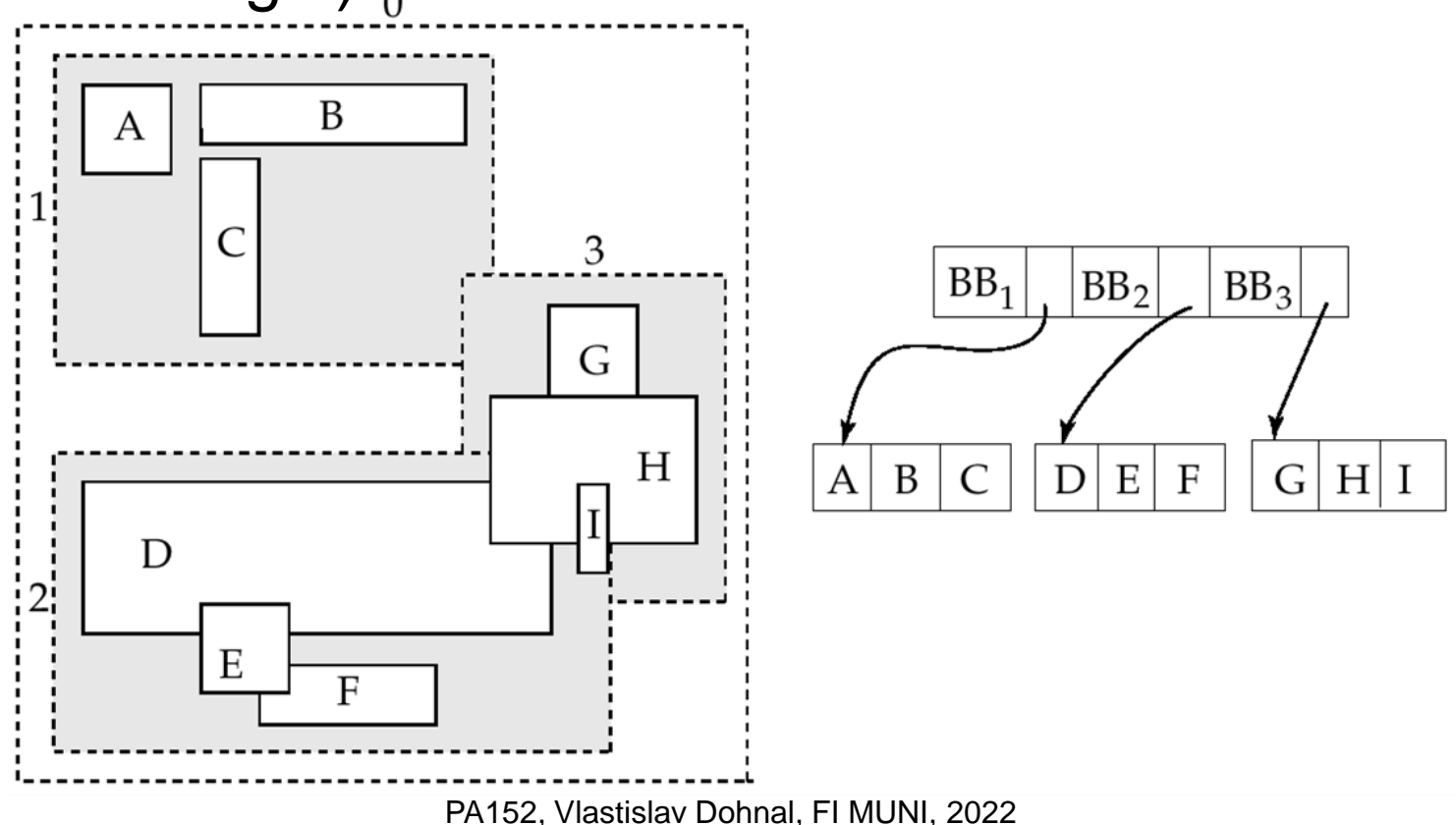

### **Contents**

- Generating IDs
- Spatial data

 $\square$  Data types, indexing

#### ■ **DB** security

#### **Access control in DB**

- □Stored procedures
- Attack on DB

### Access Control – Authorization

#### ■ Analogy to file systems

- □ Objects
	- File, directory, ...

**□Subject** 

- **Typically: owner, group, others (all users)**
- Access Right
	- Defined on a an object O for a subject S
	- **Typically: read, write, execute**

#### ■ Database systems

- $\Box$  Typically finer granularity than the typical file system
- □ Varies for objects
	- Tables, views, sequences, schema, database, procedures, ...

#### Views

- an important tool for access control
- □ Subjects are typically user and group
	- Often referred as *authorization id* or *role*
	- Subject "others" is denoted as PUBLIC
		- □ Granting access for PUBLIC means allowing access to anyone.

■ For relations/tables:

#### □**SELECT**

- **query the table's content (i.e. print rows)**
- Sometimes can be limited to selects attributes
- **□INSERT** 
	- Sometimes can be limited to selects attributes
- DELETE

UPDATE

■ Sometimes can be limited to selects attributes

#### **OREFERENCES**

**Exercise 1** creating foreign keys referencing this table

#### Privileges ■ Example □INSERT INTO Beers(name) SELECT beer FROM Sells WHERE NOT EXISTS (SELECT \* FROM Beers WHERE name = beer);

We add beers that do not appear in Beers; leaving manufacturer NULL.

**□ Requirements for privileges:** 

- INSERT on the table *Beers*
- SELECT on *Sells* and *Beers*

#### ■ Views as Access Control

**□**Relation

■ Employee(id, name, address, salary)

□ Want to make salary confidential:

 CREATE VIEW EmpAddress AS SELECT id, name, address FROM Employee;

**Privileges:** 

□ Revoke SELECT from table Employee

□ Grant SELECT on EmpAddress

■ Granting privileges □ GRANT <list of privileges> ON <relation or object> TO <list of authorization ID's>;

■ You may also grant "grant privilege"

- □By appending clause "WITH GRANT OPTION"
	- **GRANT SELECT** ON TABLE EmpAddress TO karel
		- WITH GRANT OPTION

#### ■ Example (to be run as owner of *sells*) □ GRANT SELECT, UPDATE(price) ON sells TO sally;

- User *sally* can
	- □Read (select) from table *sells*
	- Update values in attribute *price*

- Example (to be run as owner of *sells*) □ GRANT UPDATE ON sells TO sally WITH GRANT OPTION;
- User *sally* can
	- Update values of any attribute in *sells*
	- **□ Grant access to other users** 
		- Only UPDATE can be granted, but can be limited to some attributes.

■ Revoking statement □REVOKE <list of privileges> ON <relation or object> FROM <list of authorization ID's>;

- **Listed users can no longer use the** priviledges.
	- $\Box$  But they may still have the privilege
	- $\Box \rightarrow$  because they obtained it independently from elsewhere.
		- **Or they are members of a group or** PUBLIC is applied

PA152, Vlastislav Dohnal, FI MUNI, 2022 35

#### **Revoking privileges**

#### □ Appending to REVOKE statement:

- CASCADE Now, any grants made by a revokee are also not in force, no matter how far the privilege was passed
- RESTRICT (implicit)
	- $\Box$  If the privilege has been passed to others, the REVOKE fails as a warning
	- □ So something else must be done to "chase the privilege down."

#### □ REVOKE GRANT OPTION FOR ...

- Removes the "grant option" only.
- **Omitting this leads to removing the privilege and also** the grant option!

■ Diagram depict privileges granted by a grantor to a grantee

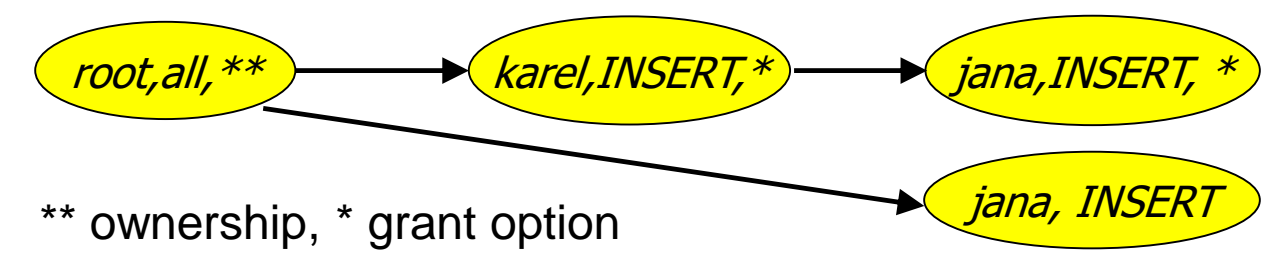

- □ Each object has its diagram
- □ Node is specified by
	- Role (user / group)
	- **Granted privilege**
	- **Flag of ownership or granting option**
- $\Box$  Edge from X to Y
	- $\blacksquare$  X has granted the privilege to Y

 $\blacksquare$ , root, all " denotes

user *root* has privilege *all*.

- **Privilege** "*all*" on table means
	- $\square$  = insert, update, delete, select, references
- Grant option "\*"
	- $\Box$  The privilege can by granted by the user
- Option "\*\*"
	- □ Object owner (root node of each diagram)

#### ■ Object owner

- □ All is granted by default
- $\Box$  Can pass the privileges to other users

■ Manipulating edges

When *A* grants *P* to *B*, We draw an edge from *AP* \* or *AP* \*\* to *BP*.

■ Or to *BP* <sup>\*</sup> if the grant is with grant option.

□If *A* grants a subprivilege Q of *P* then the edge goes to *BQ* or *BQ* \*, instead.

■ Q can be "UPDATE(a) on R", whereas *P* is "UPDATE ON R"

#### ■ Test for access

- User *C* has privilege *Q* as long as there is a path from *XP\*\** to *OP*, *OP\** nebo *OP\*\**, where
	- *P* is superprivilege of *Q* or the same as *Q*, and
	- $O = C$  or *C* is a member of group *O*

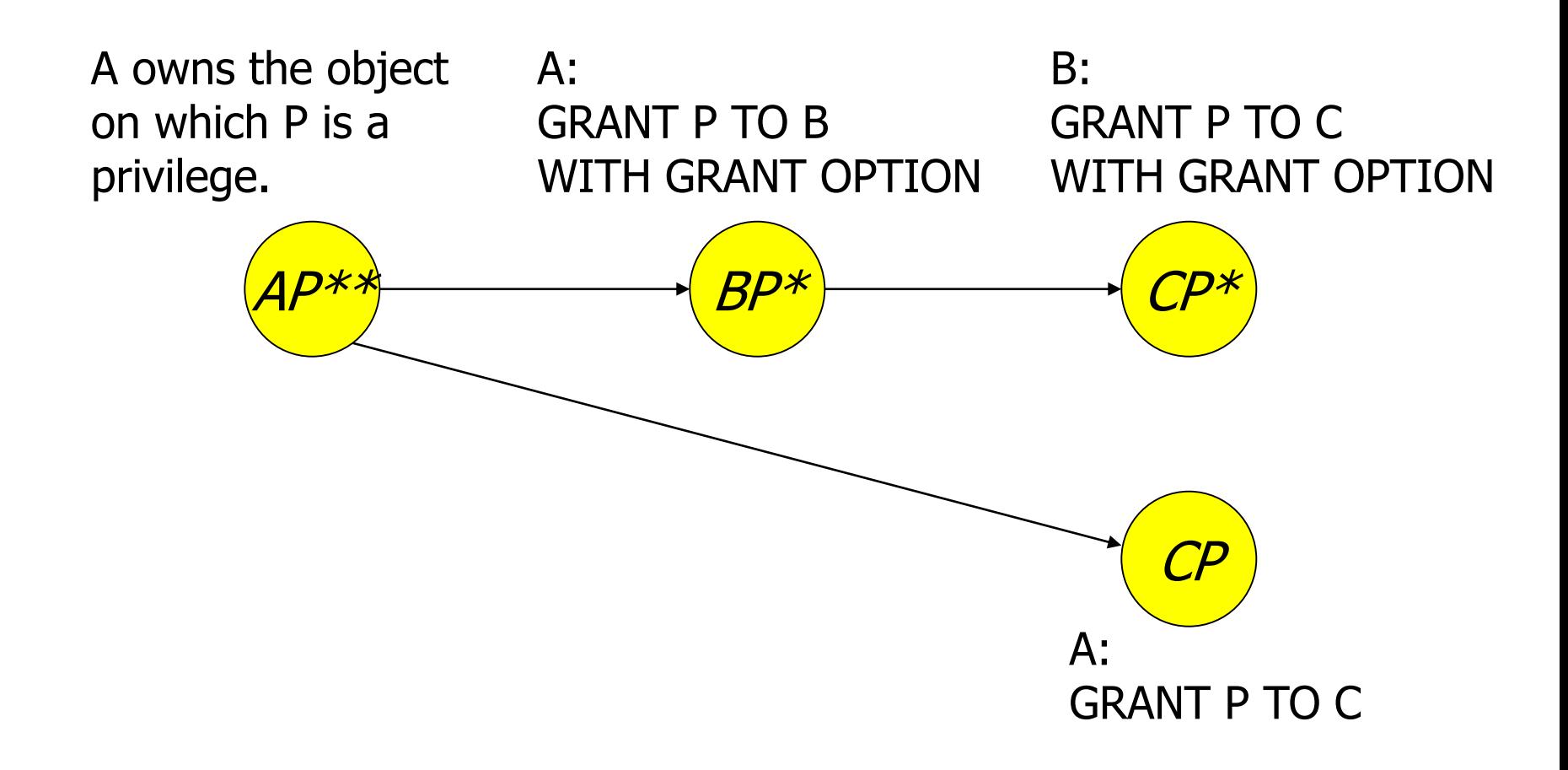

- **Revoking privileges** 
	- If *A* revokes *P* from *B* 
		- **Test whether there is an edge AP**  $\rightarrow$  **BP.**
		- **If so, edge is deleted.**

 $\Box$  If B granted P to someone else, CASCADE must be appended.

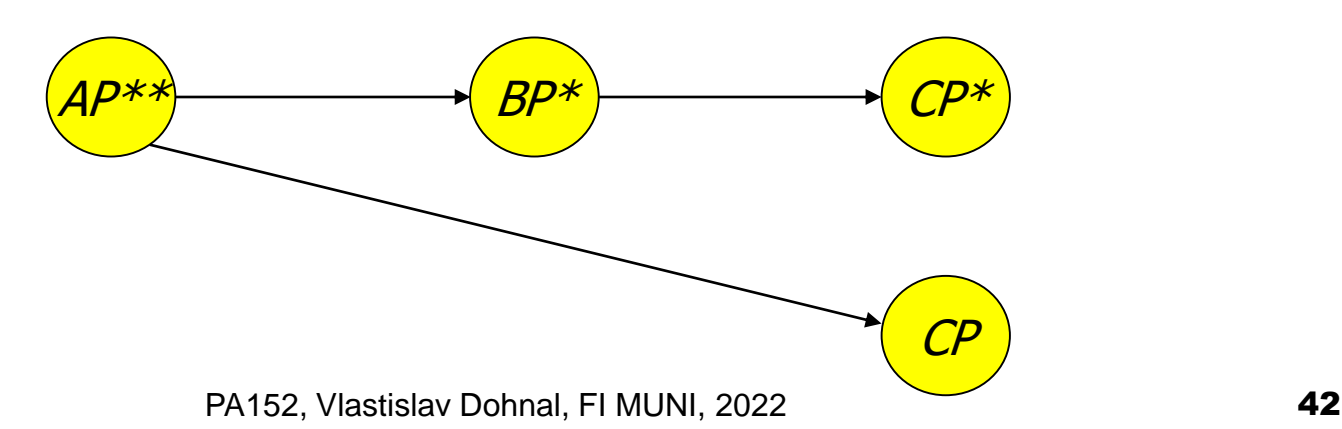

- **Revoking privileges** 
	- $\Box$  Having deleted an edge, we must check
		- $\blacksquare$  each node has a path from the \*\* node, representing ownership.
	- □ Any node with no such path represents a revoked privilege
		- So it is deleted from the diagram including all edges from it.

A: REVOKE P FROM B **CASCADE** 

Not only does  $B$  lose  $P^*$ , but Closes  $P^*$ . Delete nodes  $BP^*$  and  $CP^*$ .

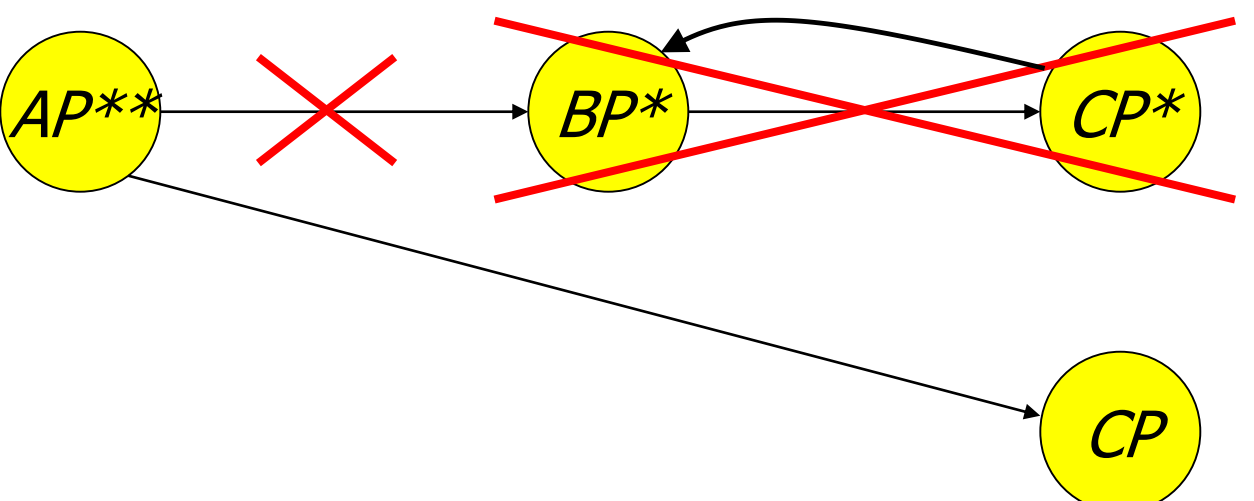

However, C still has P without grant option because of the direct grant.

Even had

to B, both

nodes are

still cut off.

C passed  $P^*$ 

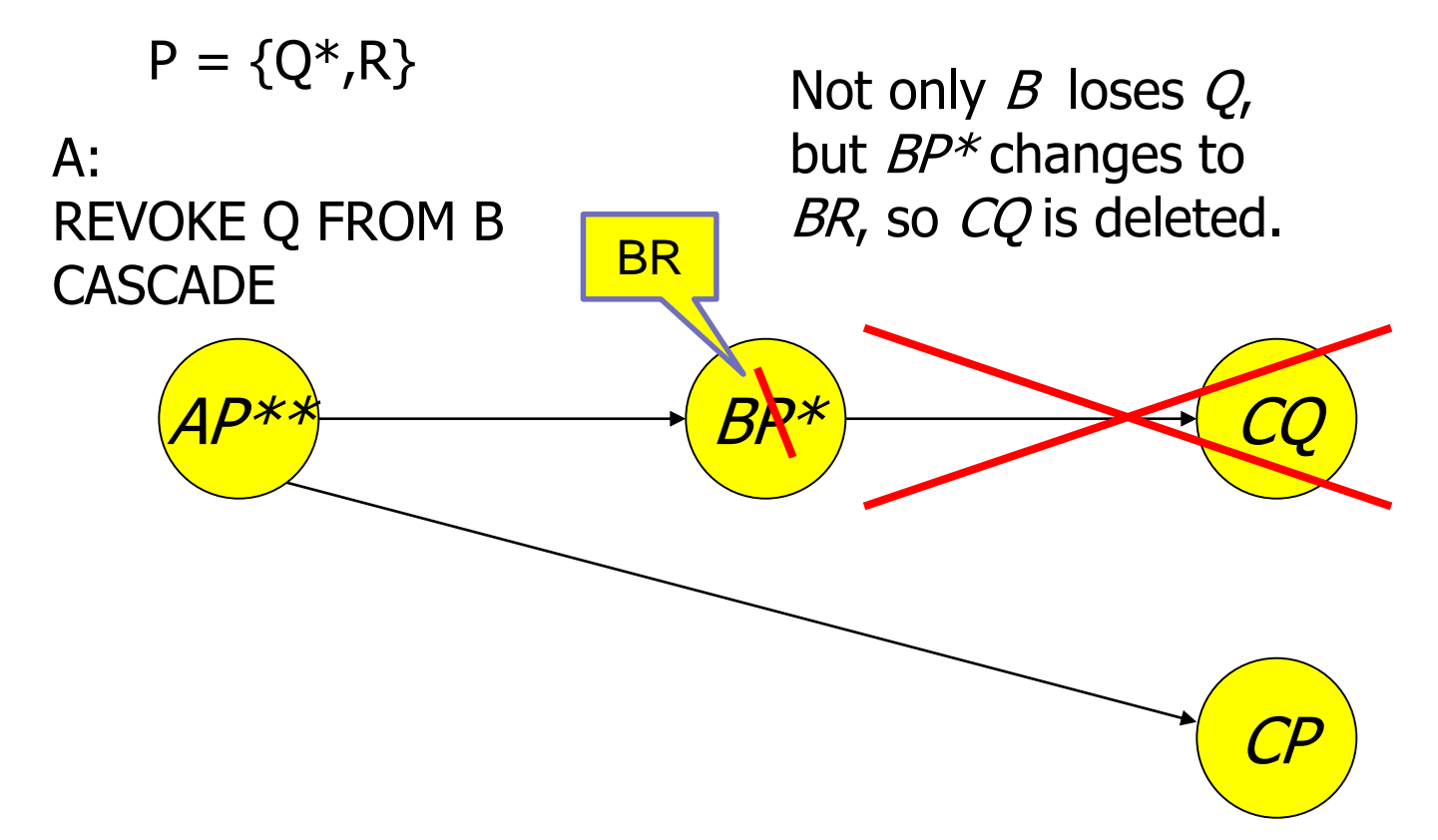

### **Contents**

- Generating IDs
- Spatial data
	- $\square$  Data types, indexing
- **DB** security
	- □ Access control in DB
	- **Stored procedures**
	- Attack on DB

- User-defined program implementing an activity
	- □E.g., factorial computation, distance between GPS coords, inserting rows to multiple tables, …

#### ■ PostgreSQL

□ CREATE FUNCTION name ([parameters,...]) [RETURNS type] …code…

#### ■ Example:

- □ Compute average salary without revealing the individual salaries
	- Table Employee(id, name, address, salary)
- PostgreSQL:
	- **CREATE FUNCTION avgsal() RETURNS real** AS 'SELECT avg(salary) FROM employee' LANGUAGE SQL;
- User executes the procedure (function):
	- SELECT avgsal();

- Example (cont.):
	- Salaries are not *secured*
	- □ To secure we need to
		- **REVOKE SELECT ON Employee FROM ...**
		- GRANT EXECUTE ON FUNCTION avgsal() TO ...

□By running "SELECT avgsal();" the procedure is executed with privileges of current user.  $\Box \rightarrow$  it needs SELECT on Employee!

- Context of execution
	- □ Can be set during procedure creation
	- $\square$ Types:
		- **INVOKER** run in the context of user that calls the function (typically current user)
		- **DEFINER** run in the context of the owner of function
		- **...** particular user" run in the context of the selected user

**…**

- **Execution context** 
	- PostgreSQL
		- **SECURITY INVOKER**
		- **SECURITY DEFINER**
- Solution: set the context to owner
	- □ CREATE FUNCTION .... LANGUAGE SQL **SECURITY DEFINER**;
		- **Assumption: owner has the SELECT privilege to** Employee

# Attacks to DB system

**Network connection**  $\Box$ DB port open to anyone  $\rightarrow$  use firewall Unsecured connection **Apply SSL** ■ Logging in

- Weak password
- **□Limit users to logging in** 
	- **Allow selected user accounts, IP addresses and** databases

Using one generic (admin) DB account

## Attacks to DB system

#### ■ SQL injection

- □ Attack by sending SQL commands in place of valid data in forms.
- **□Typically related to using only one DB** account
	- which is admin )-:

### SQL injection – example

- App presents a form to enter string to update customer's note in DB:
	- $\Box$  Internally the app use the following DB statement:

UPDATE customer SET note='\$note' WHERE id=current user;

■ Malicious user enters to the form: Vader'; DROP TABLE customer;

#### ■ After variable expansion we get string:

UPDATE customer SET note='Vader'; DROP TABLE customer; WHERE id=current user;

All in one line!

#### SQL Injection: Countermeasures

- Use specific user account
	- □ Avoid using admin account
- Check input values
	- □ Input length, escape characters,...
- **Functions in programming language**  *mysql\_real\_escape\_string()*, *add\_slashes()* \$dbh->*quote*(\$string)
- **Functions in DB** 
	- *quote\_literal(str)*
		- **Fig. 1** returns a string *str* suitably quoted to be used as a string literal in an SQL statement

#### SQL Injection: Countermeasures

#### **Prepared statements**

- □ Parsed statements prepared in DB
	- $\blacksquare$  **i.e., compiled templates ready for use**
- Values are then substituted
- **Parameters do not need to be quoted then**  $\square$  May be used repetitively

#### **□Example:**

\$st = \$dbh->prepare(**"SELECT \* FROM emp WHERE name LIKE ?"**); \$st->execute(array( **"%\$\_GET[name]%"** ));

#### SQL Injection: Countermeasures

- **Prepared statements at server-side** 
	- □ The same concept, but stored in DB
	- □ Typically in procedural languages in DB
	- PostgreSQL
		- **PREPARE emp\_row(text) AS SELECT \* FROM emp** WHERE name LIKE **\$1**;

EXECUTE emp\_row(**'%John%'**);

- Query is planned in advance
	- □ Planning time can be amortized
	- $\Box$  But: the plan is generic!
		- **E** i.e., without any optimization induced by knowing the parameter

 $\Box$  Lasts only for the duration of the current db session

#### Prepared Statements: Performance

**Prepared execution yields better** performance when the query is executed

more than once:

□ No compilation

No access to catalog.

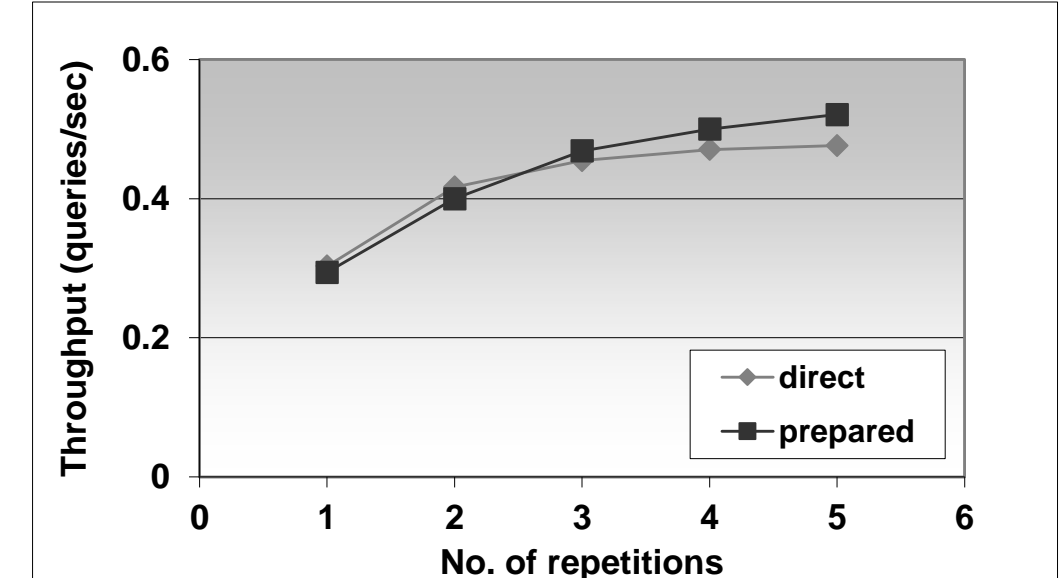

#### ■ Experiment performed on Oracle8iEE on Windows 2000.

# Attacking Views

- Views protect data rows…
	- if permissions are correctly set
	- $\Box$  E.g., student(studentid, firstname, lastname, fieldofstudy)
		- CREATE OR REPLACE VIEW studentssme AS SELECT \* FROM student WHERE fieldofstudy = 'N-SSME';
	- $\Box$  But, creating a "cheap" function
		- CREATE OR REPLACE FUNCTION test(name text, study text) RETURNS boolean AS \$\$

begin

raise notice 'Name: %, Study: %', name, study;

return true;

…

end;

```
$$ LANGUAGE plpgsql VOLATILE COST 0.00001;
```
The query leaks other students in a side channel…

- SELECT \* FROM studentssme WHERE test(lastname, fieldofstudy)
	- □ NOTICE: Name: Nový, Study: N-AplInf NOTICE: Name: Dlouhý, Study: N-Inf NOTICE: Name: Svoboda, Study: N-AplInf NOTICE: Name: Starý, Study: N-SSME NOTICE: Name: Lukáš, Study: N-SSME

#### Countermeasures:

- ban creating new DB objects
- use security\_barrier in Pg.conf or in create view

# Lecture Takeaways

- **Primary key value generation**
- Extensions to more complex data with indexing support
- Securing DB
	- Avoid using admin account for general use
	- Mind "no-action" revoke command and recheck the resulting graph of grants.